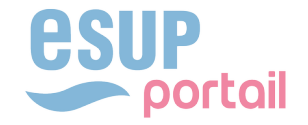

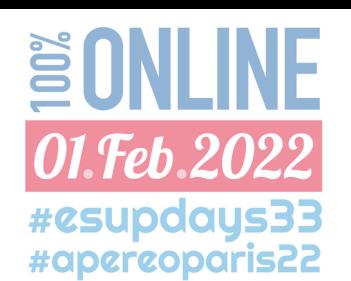

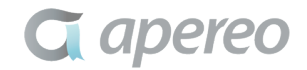

# GEPADBAL

**Tristan FLEURY Yoann MITAINE Emmanuel LEFEBVRE** 

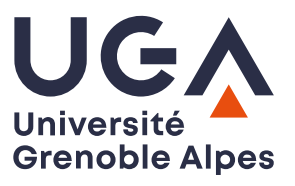

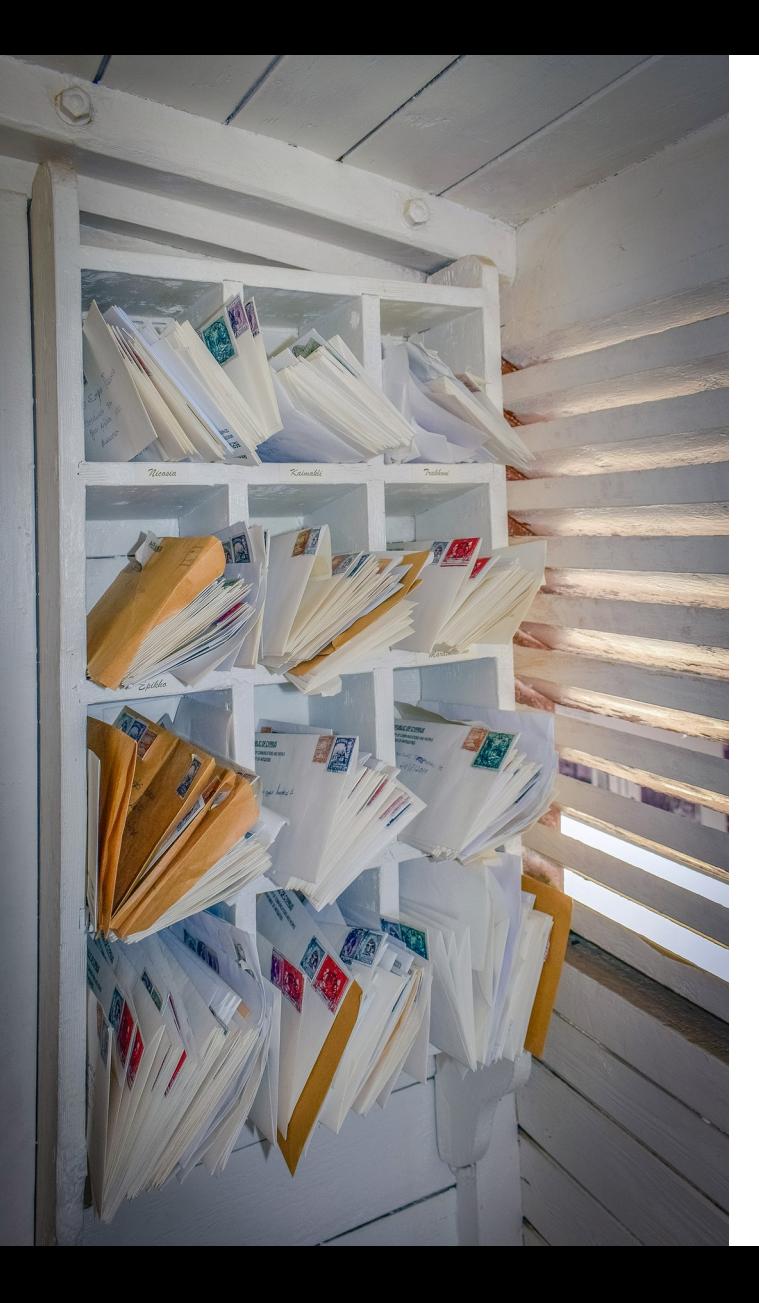

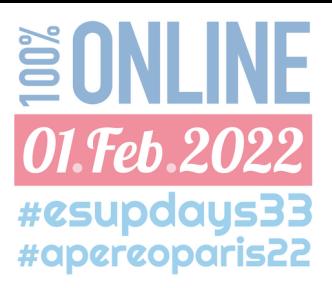

Partagez vos ressources institutionnelles Zimbra pour vos utilisateurs en quelques clics !

Découvrez comment faciliter la vie de vos équipes systèmes et assistance

# Partage de

# ressources

zimbra dell'Internazione di Santa Carlo Carlo Carlo Carlo Carlo Carlo Carlo Carlo Carlo Carlo Carlo Carlo Carlo

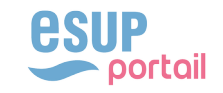

**G** apereo

## PROJET /HISTORIQUE

# Contexte

- Plateforme zimbra mutualisée UPMF/Stendhal
- Utiliser que le webmail / limiter la propagation des mots de passe/ faire disparaître les clients lourds (vœu pieux)
- Partage de boîtes institutionnelles, réalisé « à la main » (long, fastidieux, potentiels oublis dans les actions à réaliser)

# $V1 (2013)$

- Appli web GEPADEBAL (cake 1.4) Avantages  $\Rightarrow$
- SOAP
- Partage / ROOT (droits + point de montage)
- Création de l'identité.

Inconvénients =>

Positionnement du filtre de sortie

- plus fiable et rapide que manuellement
- Permets l'essor de l'usage des BP
- pas granularité dans les droits
- partage toute la boite : dossier(s), calendrier(s)
- pb avec les clients lourds
- Mono-partage

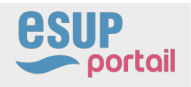

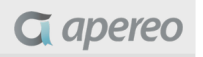

## PROJET /HISTORIQUE

# $V2 (2016)$

- Fusion des universités UJF/UPMF/Stendhal => UGA
- Refonte du format des partages
- Granularité des droits : lecture, lecture/écriture
- Gestion multi-partages
	-
- · Intégration au SI
- · Délégation
- **Ajout de fonctionnalités**
- Evolution de l'IHM (cake 3.4)

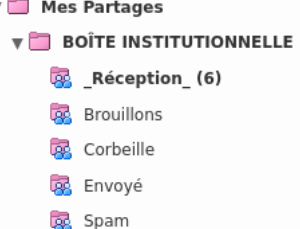

 $\triangleright$   $\overline{96}$  Vos dossiers

**GEPADBAL2** 

Listes d

**Des points sont à améliorer**

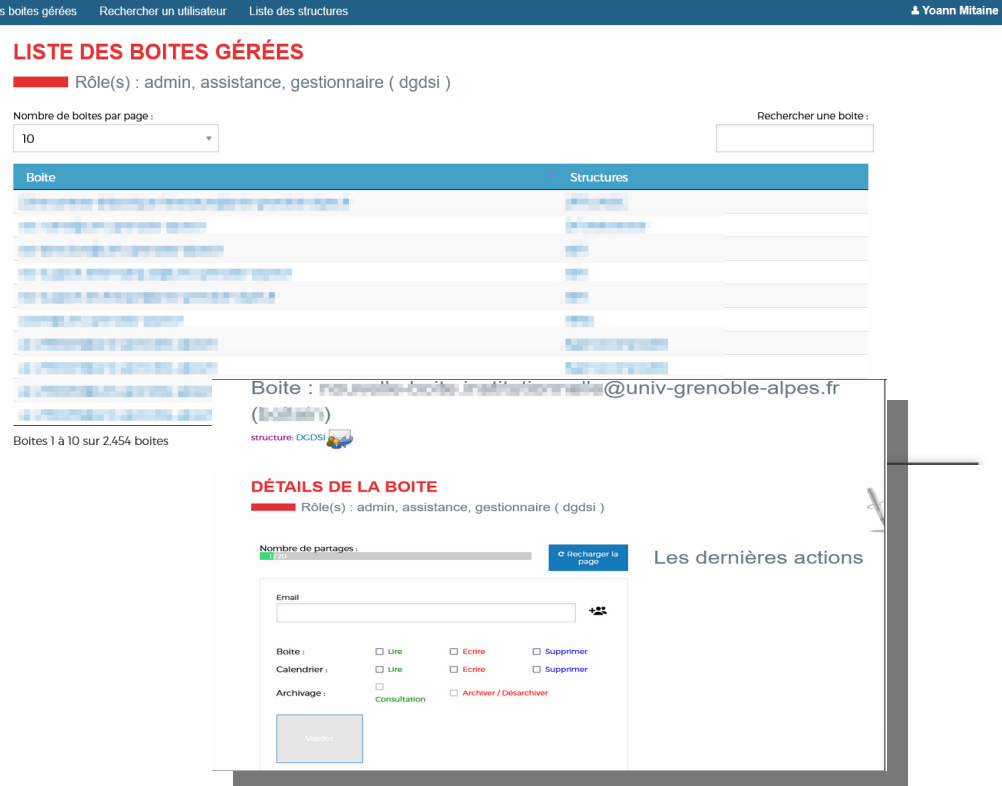

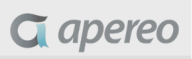

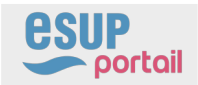

#### PROJET /HISTORIQUE

# V3 (2021-aujourd'hui)

- Changement de framework (symfony 5.4)
- Refonte de l'interface Graphique
- Multi-actions
- Amélioration des performances
- Portabilité de l'application

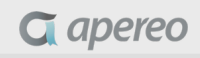

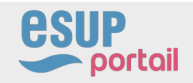

## **TECHNOLOGIES**

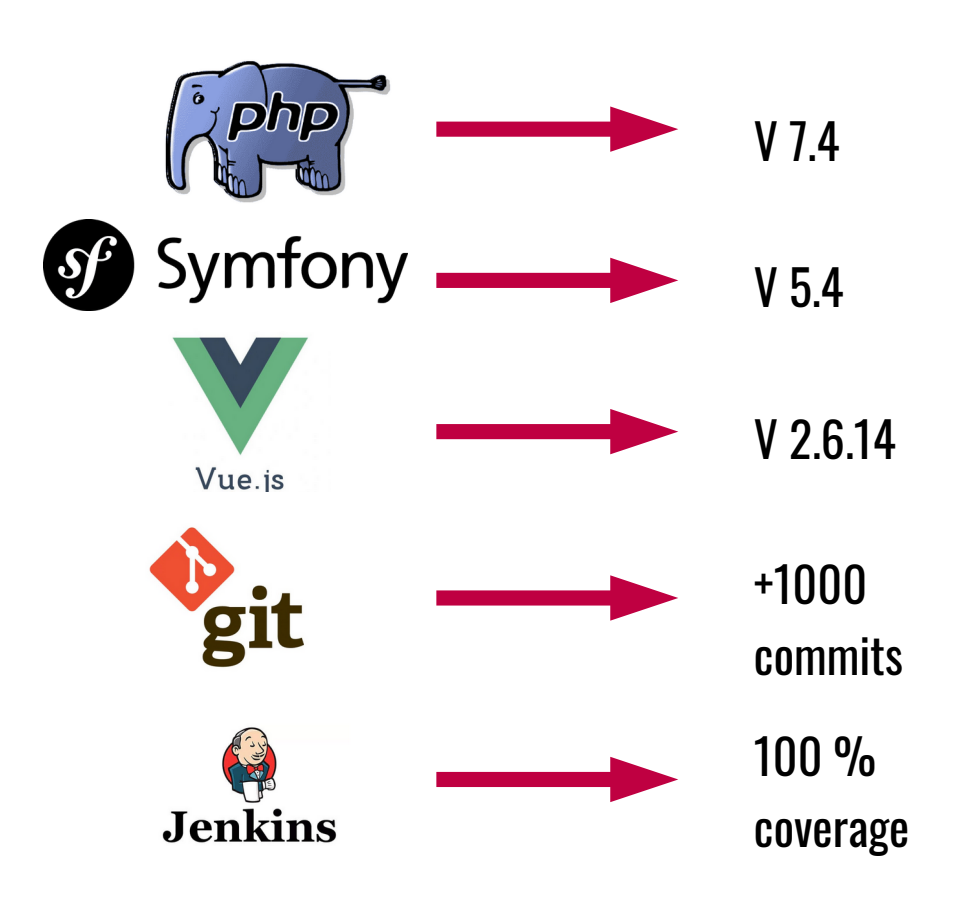

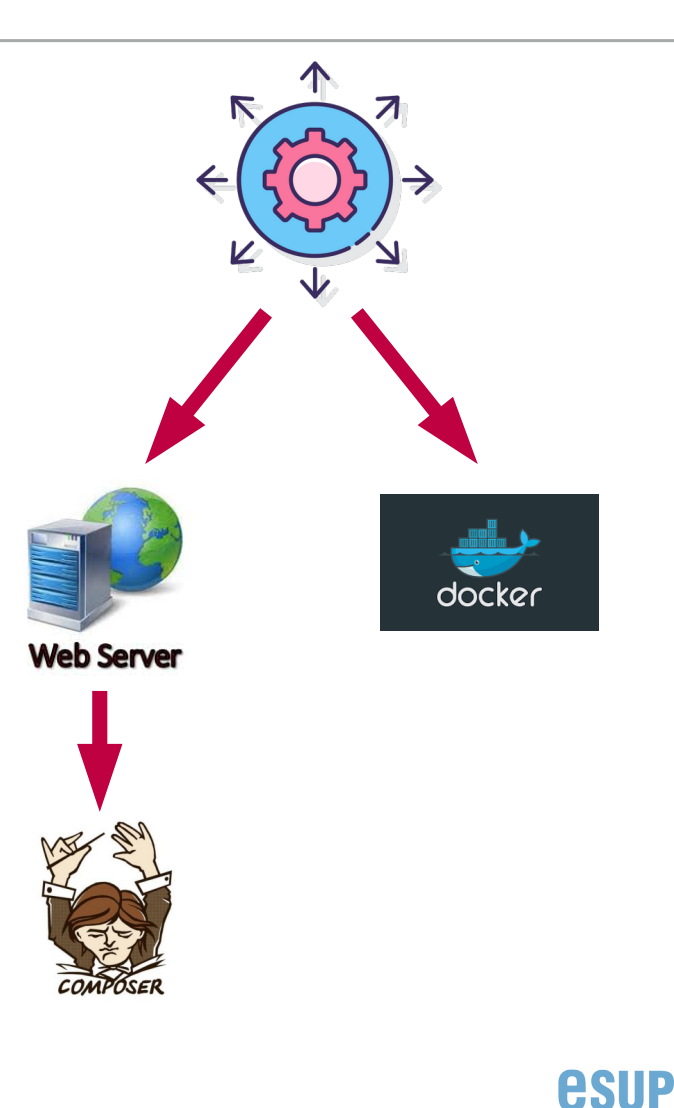

portail

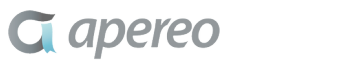

GEPADBAL...

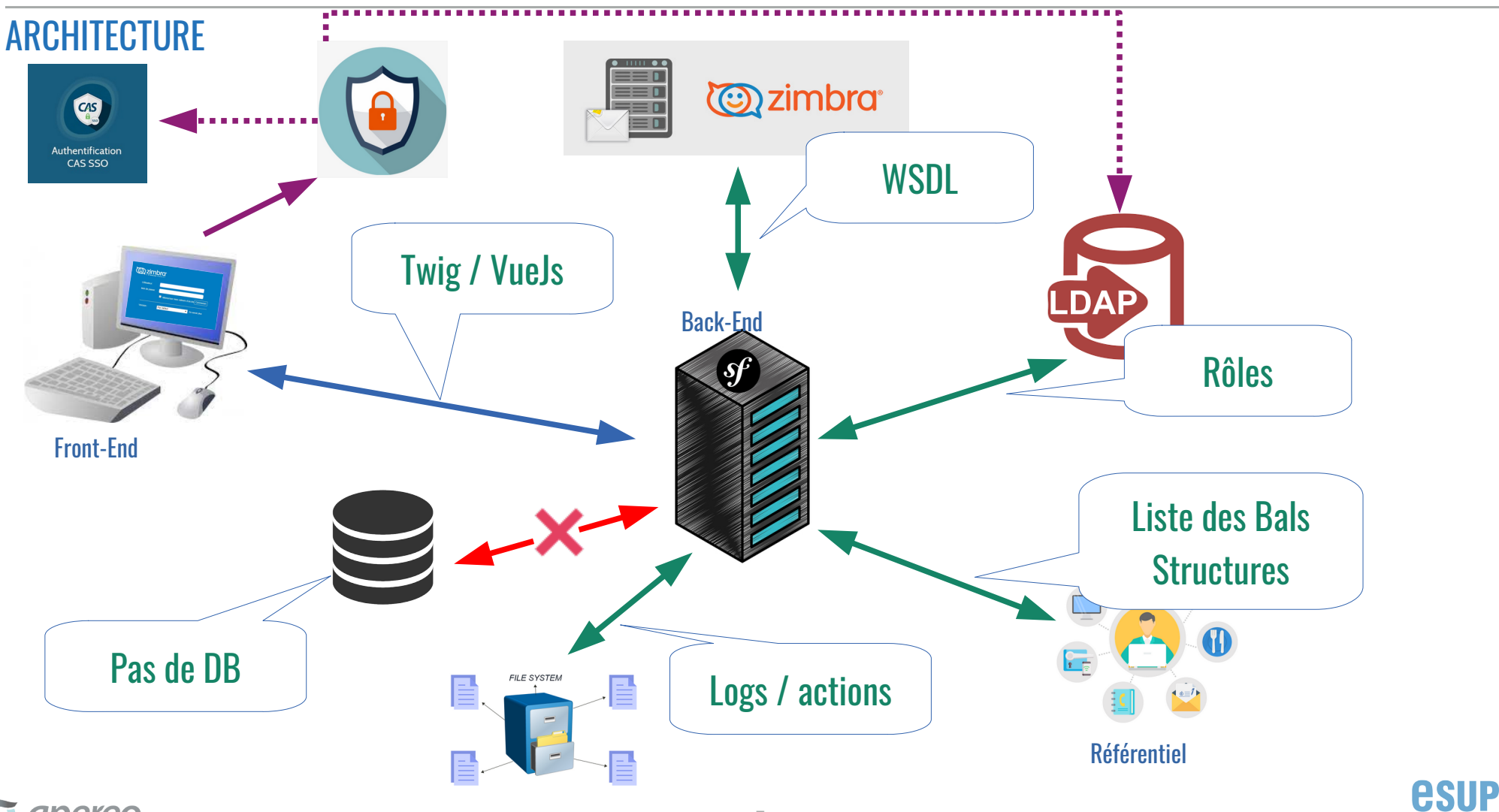

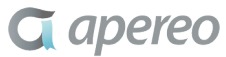

portail

#### INSTALLATION / CONFIGURATION

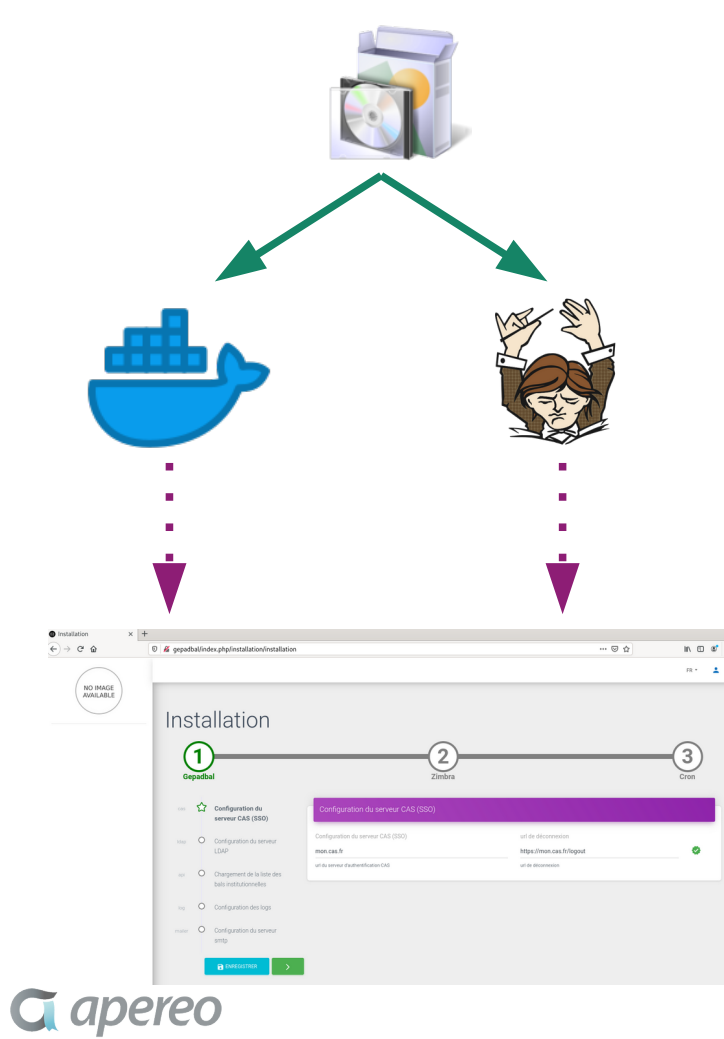

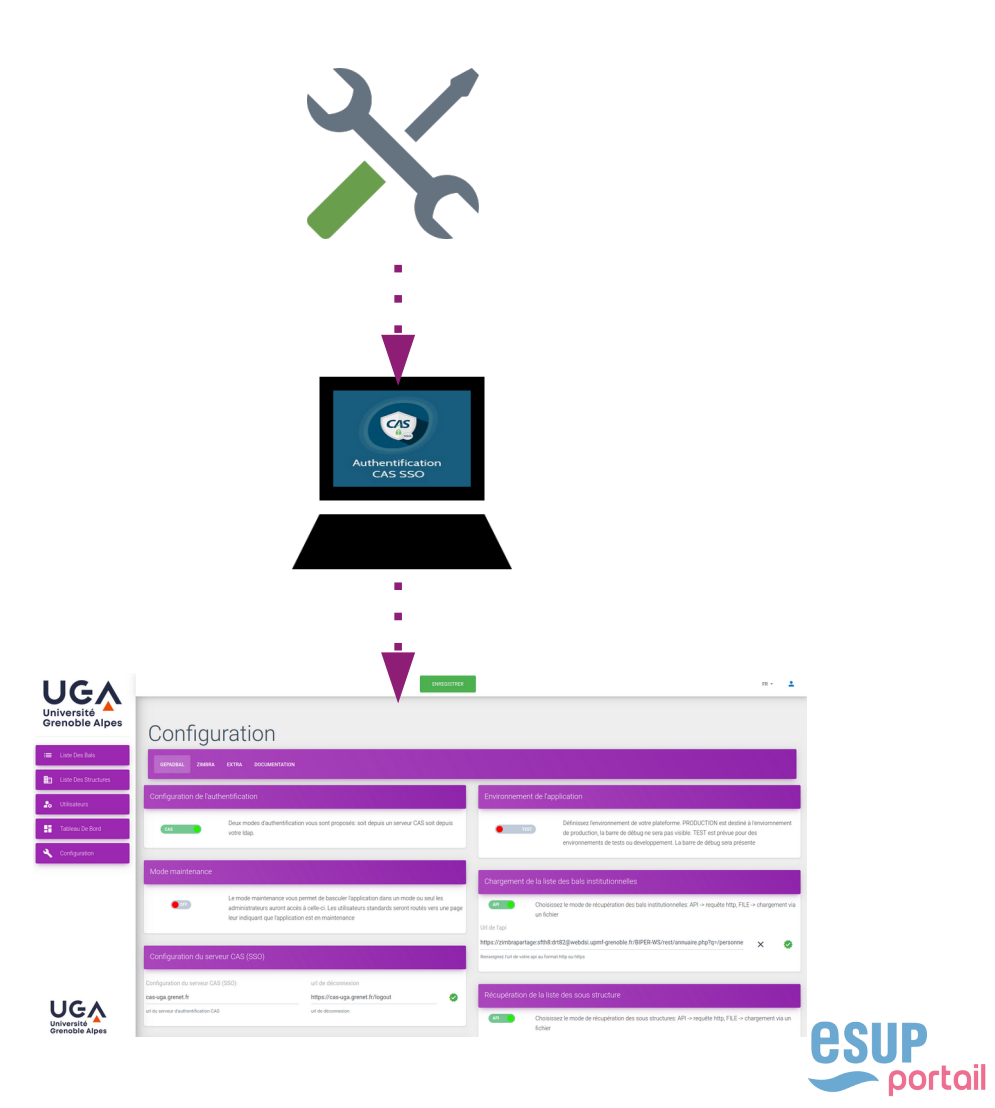

## CAS PRATIQUE

# Partage d'une boite mail de service pour un utilisateur

- Demande réalisée par le chef de service ou l'utilisateur sous forme d'un ticket GLPI

- Exemple de l'ajout de l'utilisateur ayant pour adresse personne.physique@univgrenoble-alpes.fr à la boite de service « test personne morale » ayant pour adresse testpersmorale123@univ-grenoble-alpes.fr

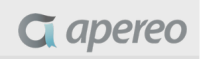

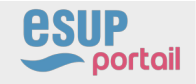

#### ACCUEIL GEPADBAL ET RECHERCHE DE BOITE DE SERVICE

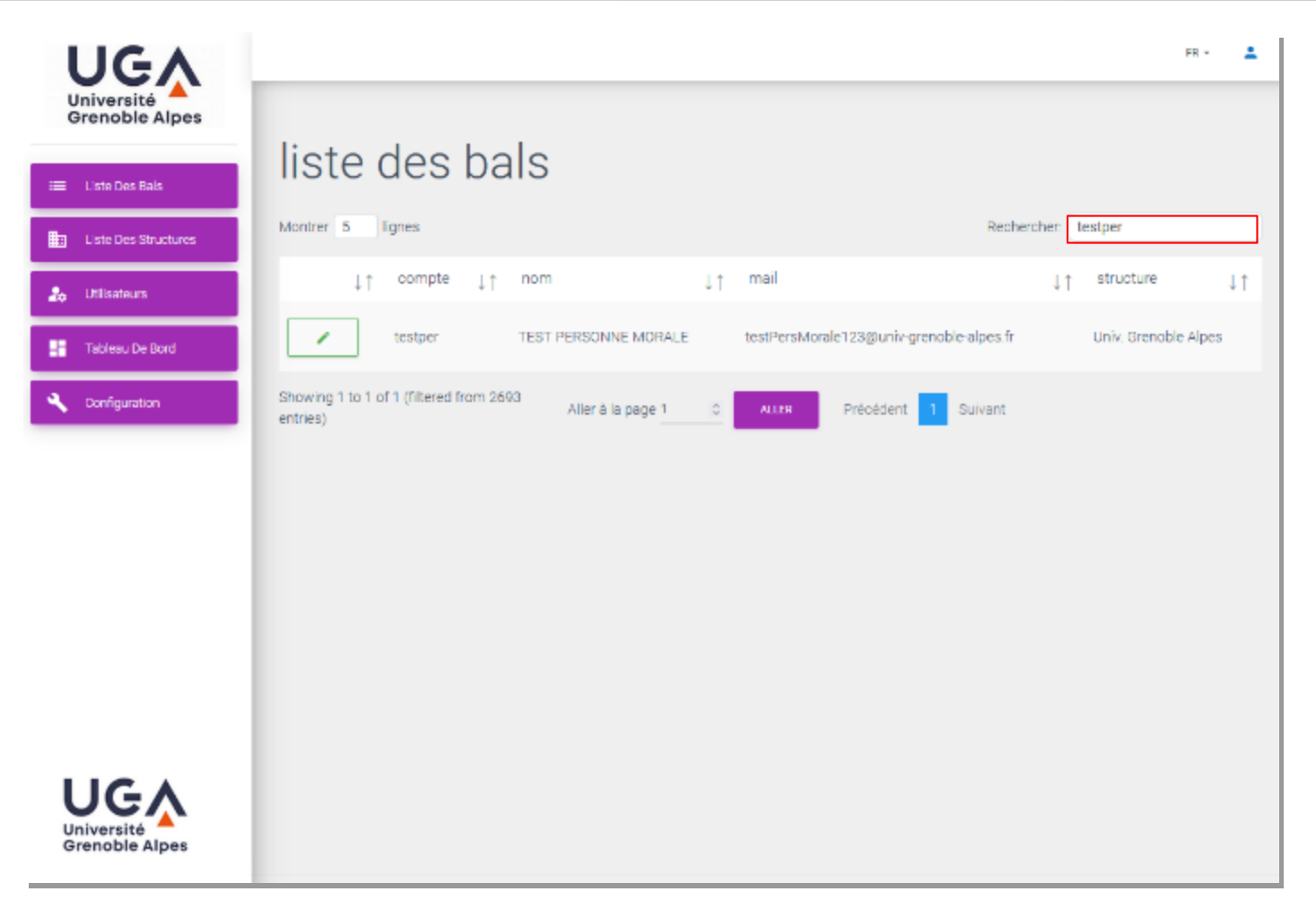

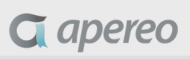

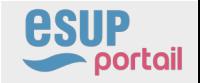

#### ACCUEIL DANS LA BOITE DE SERVICE

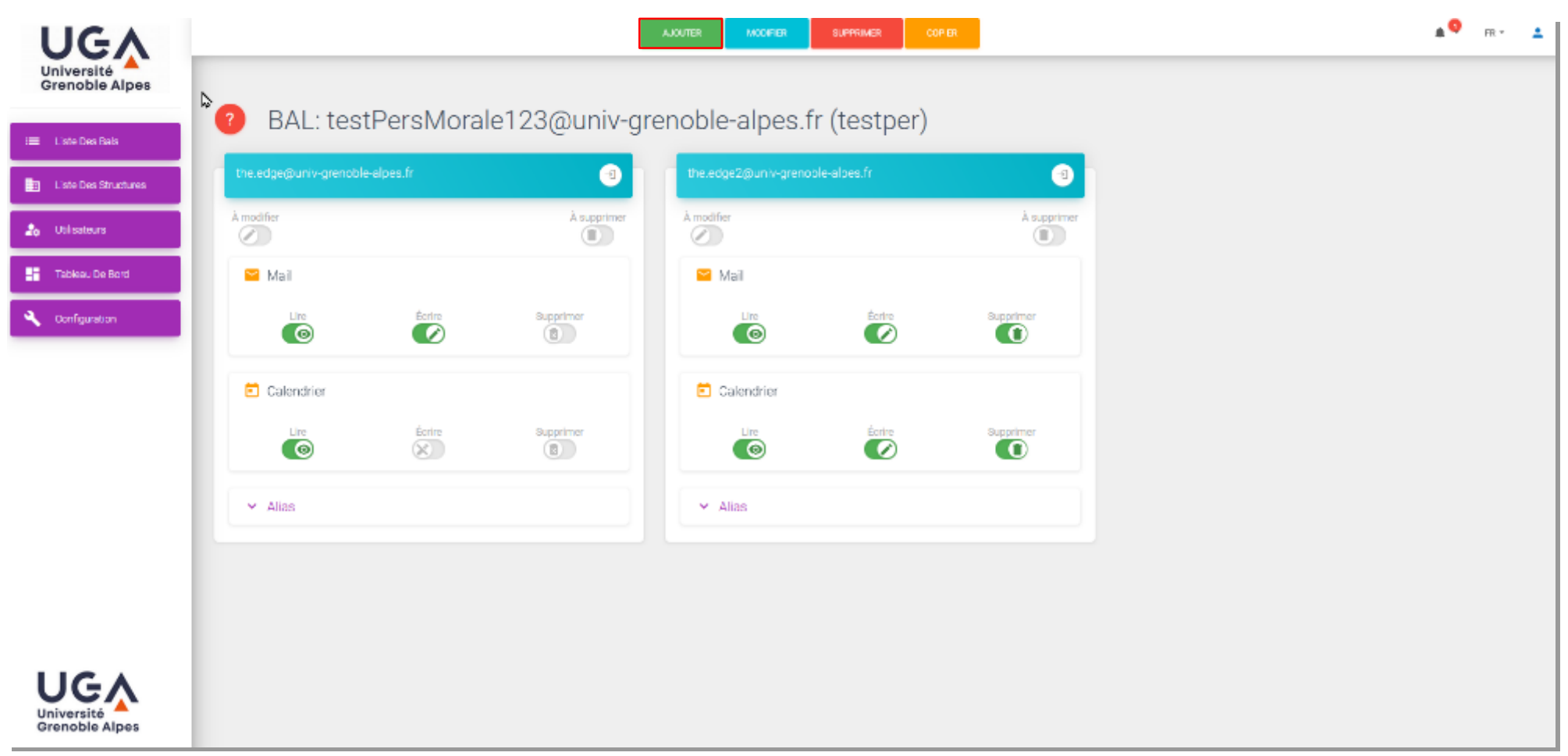

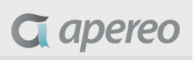

#### AJOUT D'UN UTILISATEUR DANS LA BOITE DE SERVICE

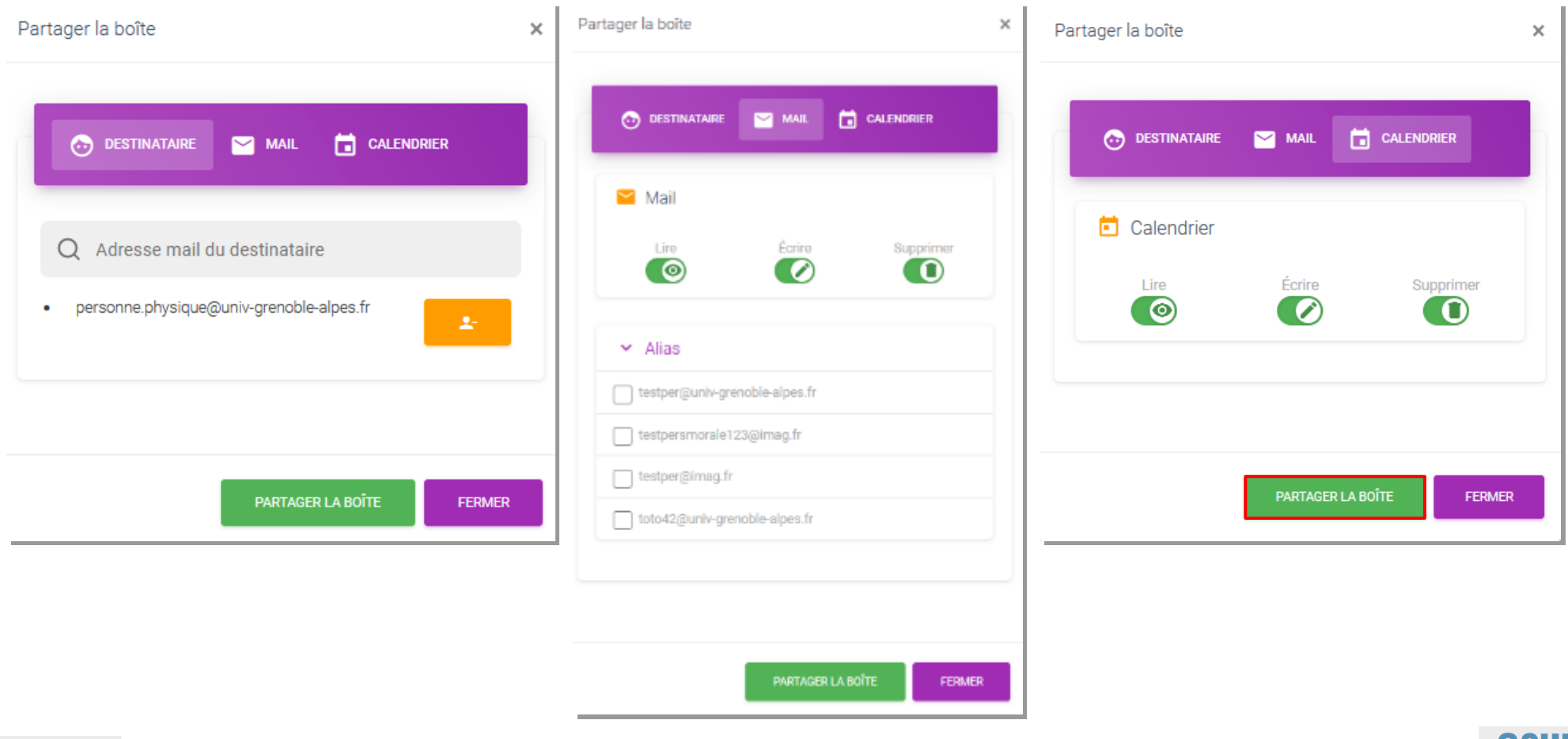

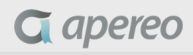

#### RÉSULTAT DU PARTAGE DANS GEPADBAL

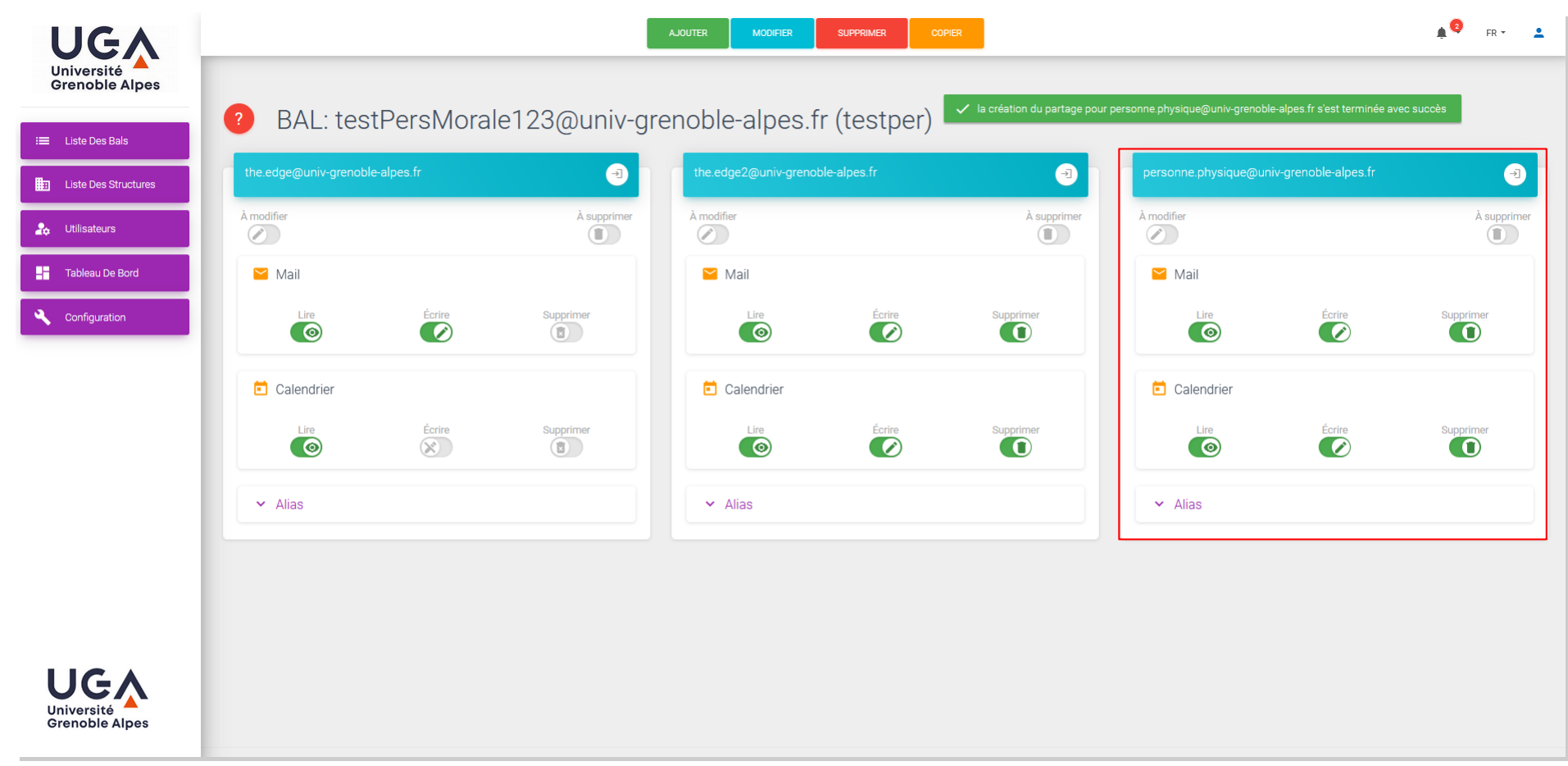

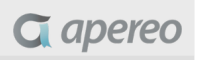

#### RÉSULTAT DU PARTAGE DANS ZIMBRA

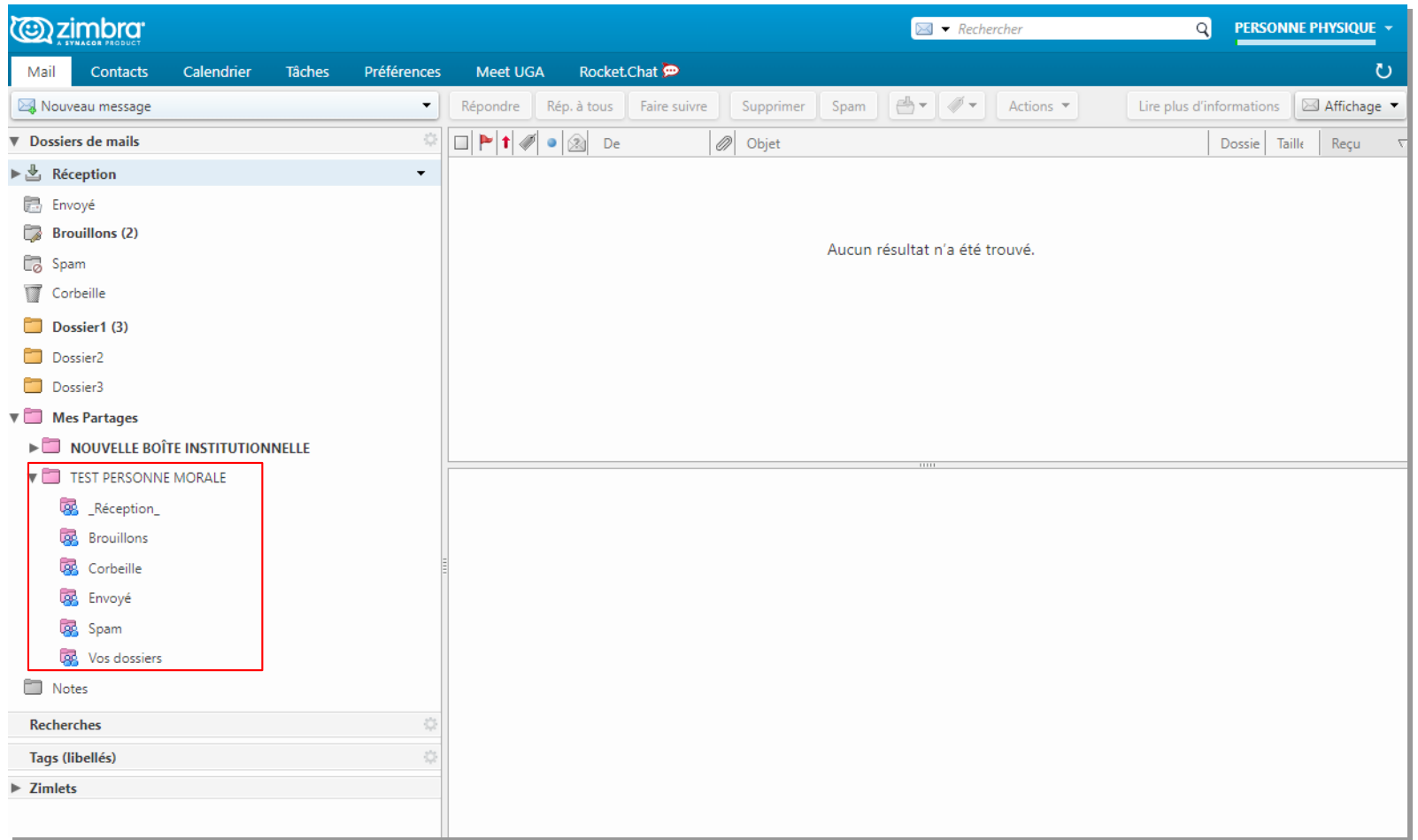

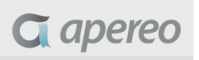

#### LISTE DE TOUTES LES BOITES DE SERVICE AINSI QUE LES PARTAGES D'UNE STRUCTURE

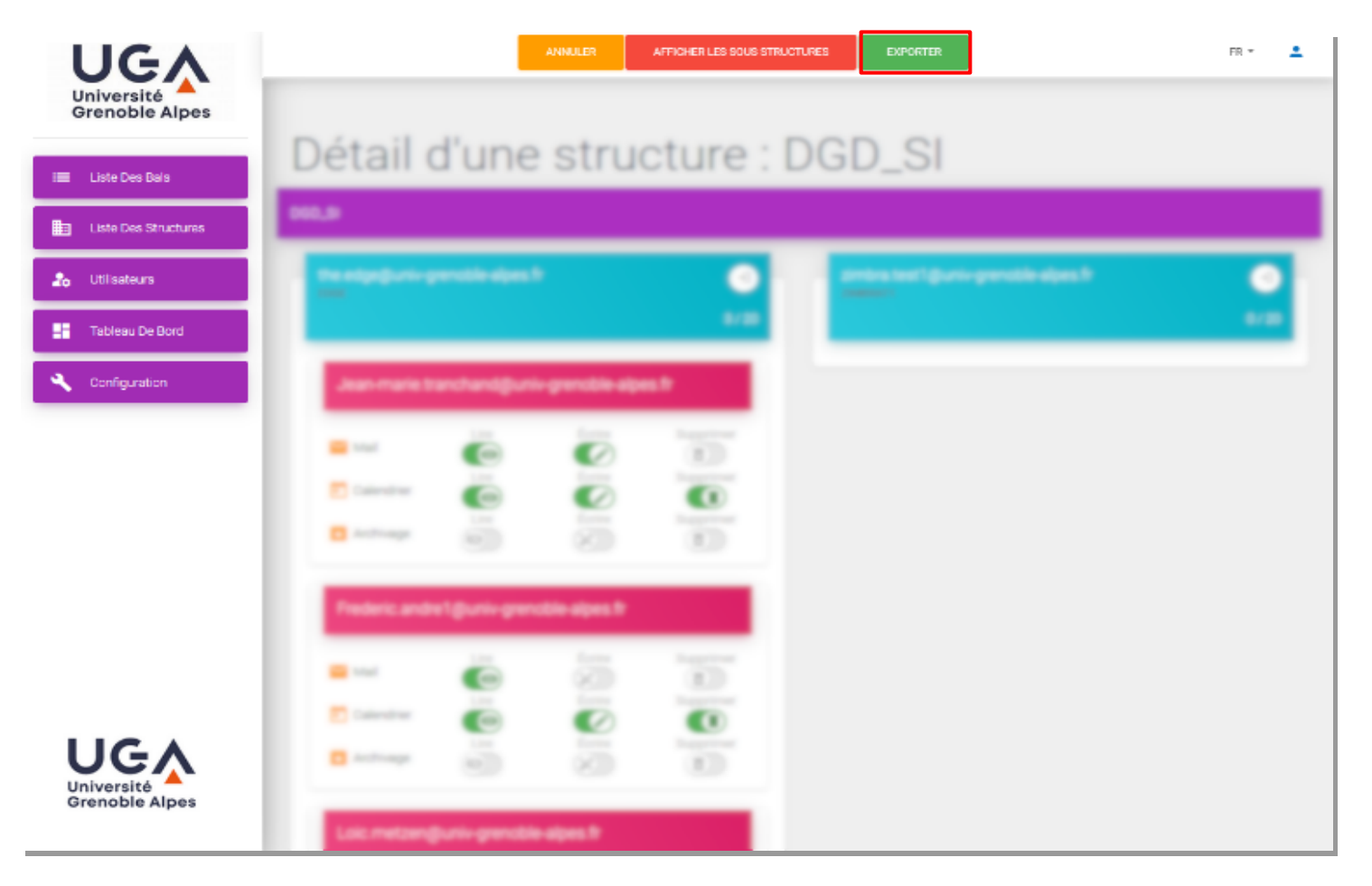

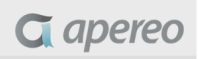

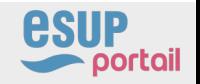

#### EXPORT DE TOUTES LES BOITES DE SERVICE AINSI QUE LES PARTAGES D'UNE STRUCTURE

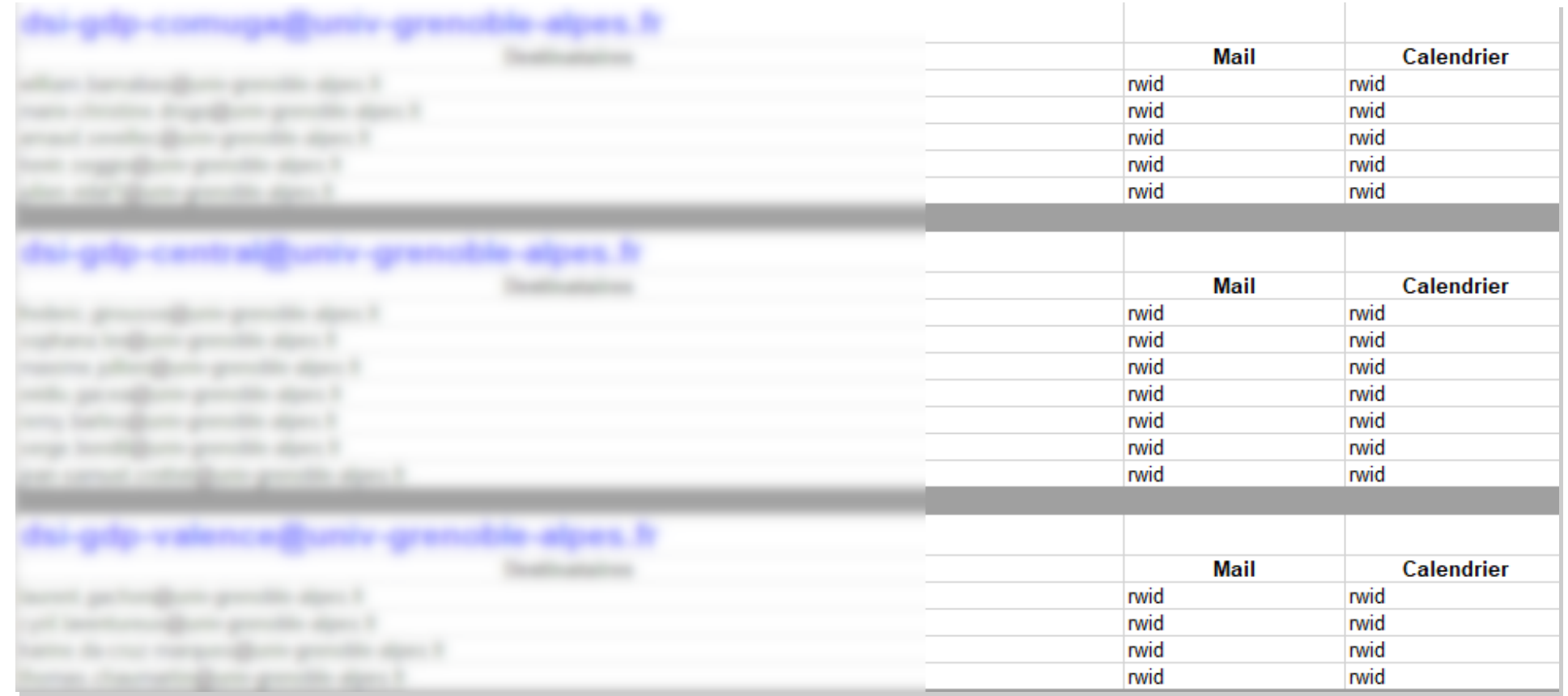

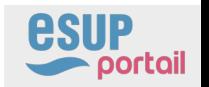

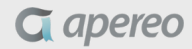

#### LISTE DES BOITES DE SERVICES POUR UN UTILISATEUR

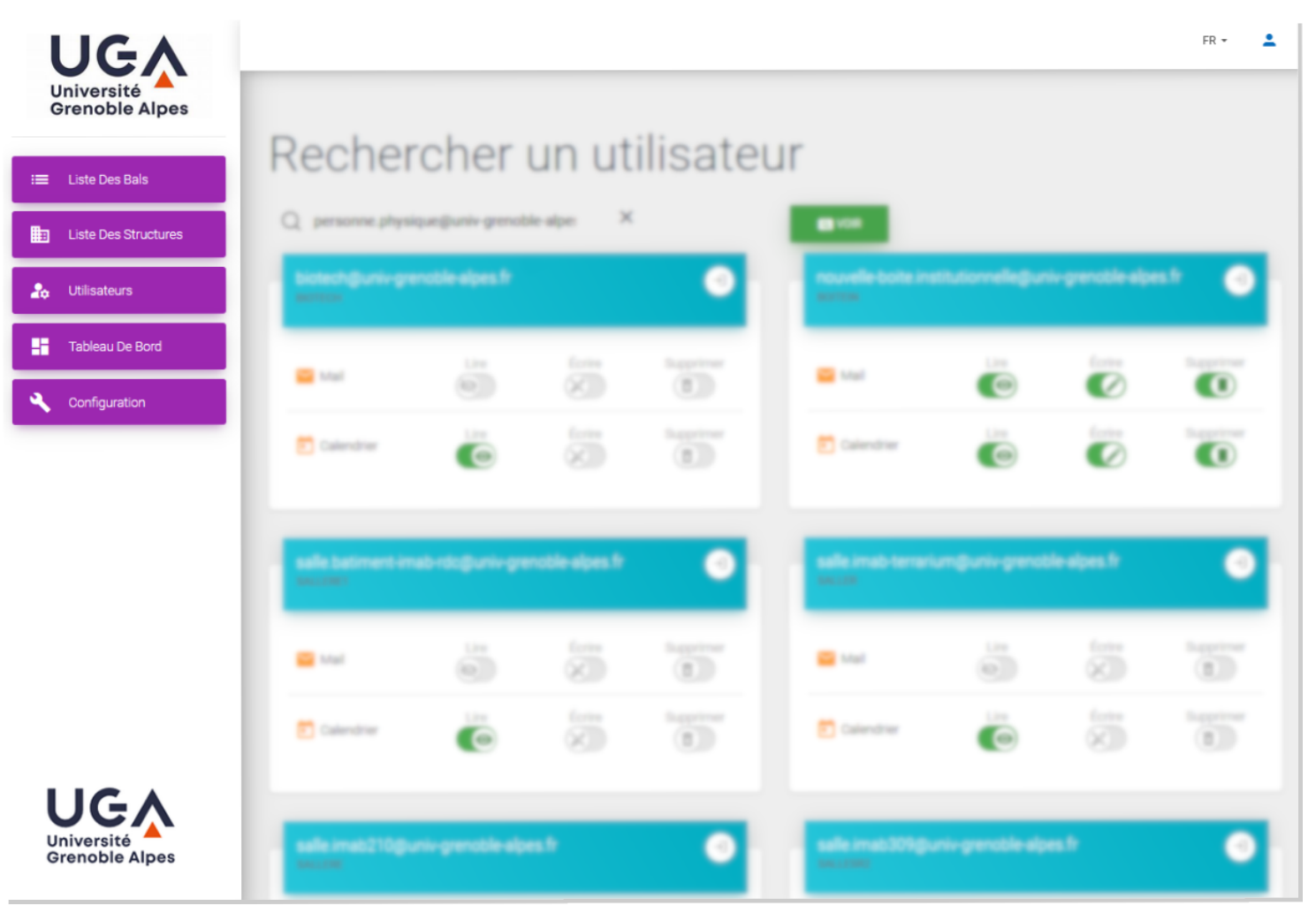

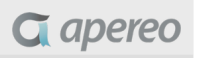

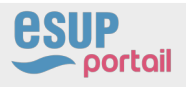

#### RENOMMAGE DES BAL

• Mise en maintenance de la BAL le temps de la prise en compte du changement de nom dans le référentiel

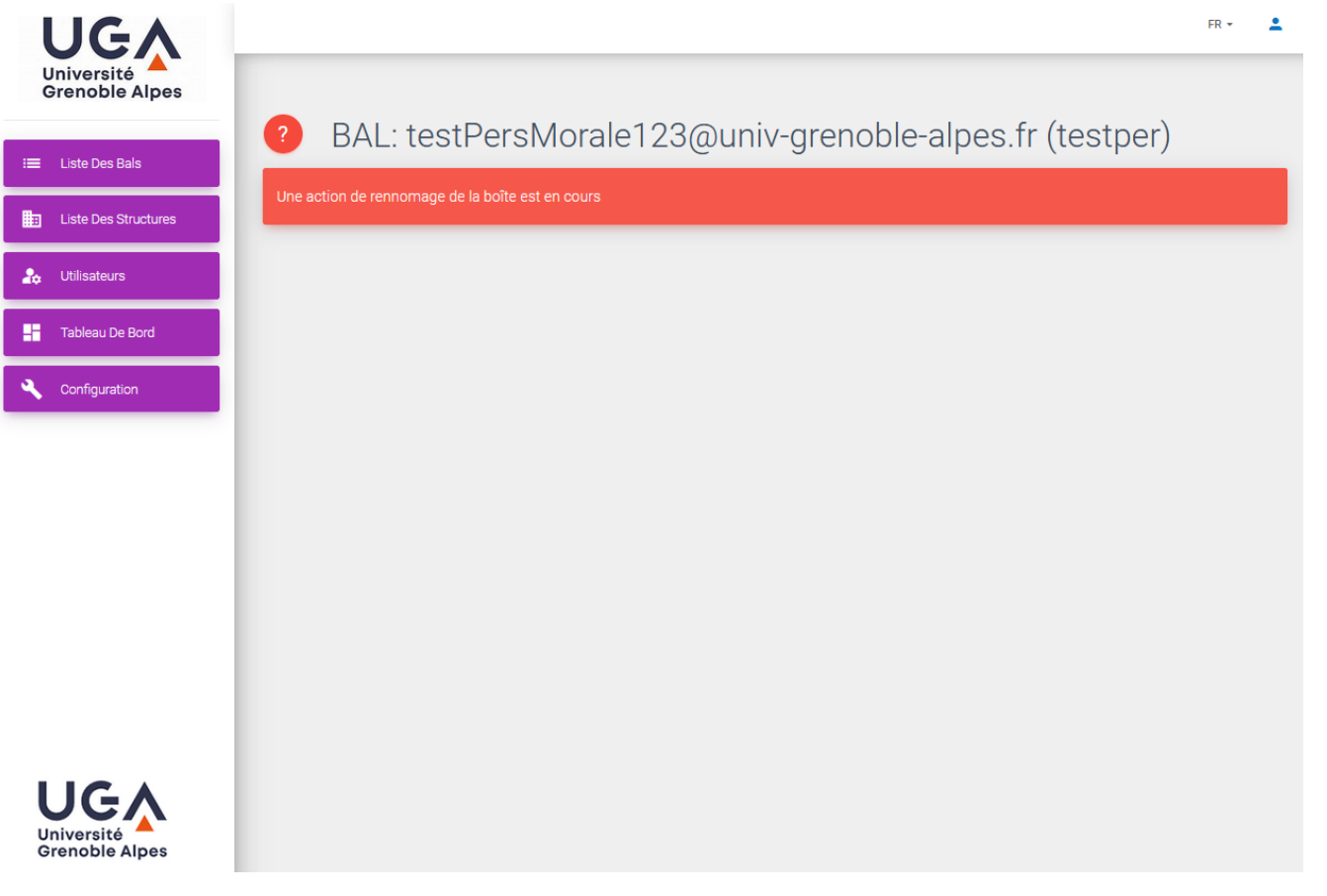

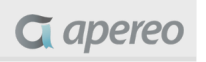

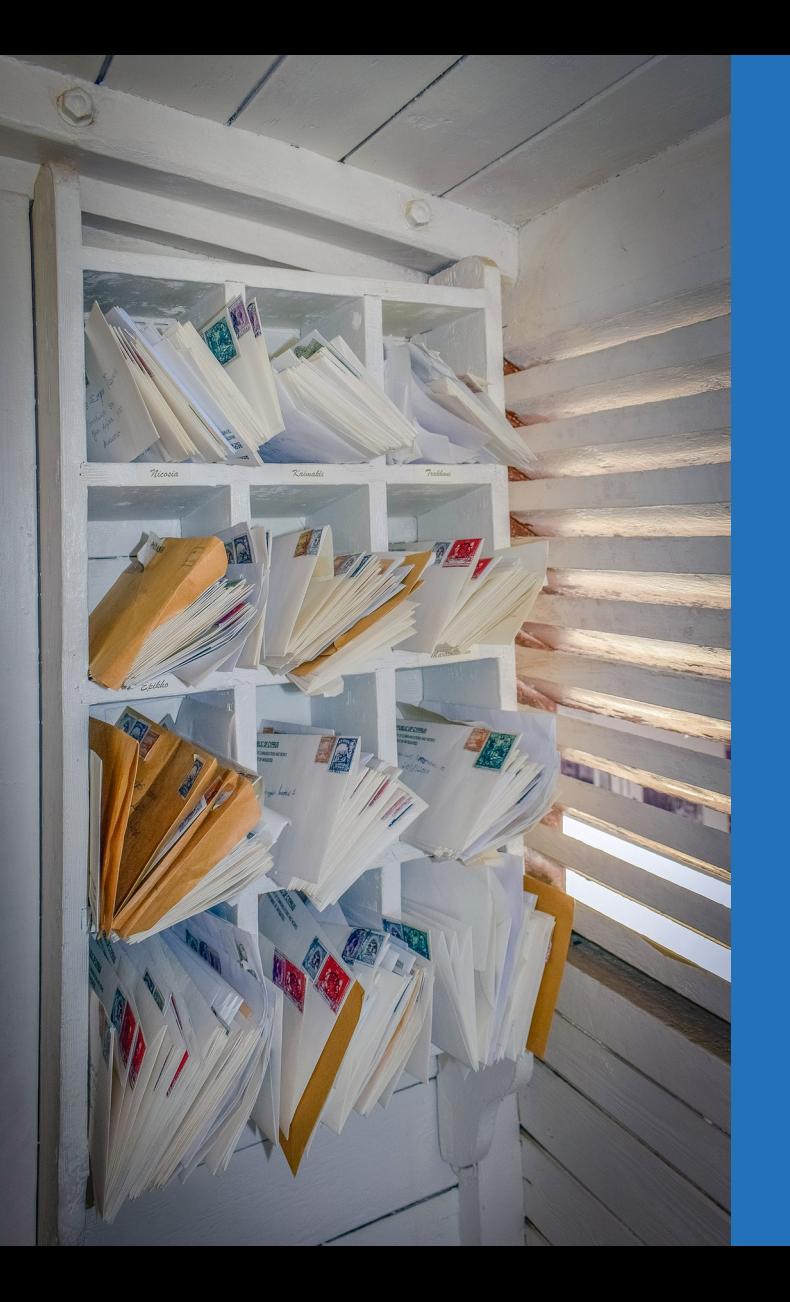

# Merci pour votre écoute

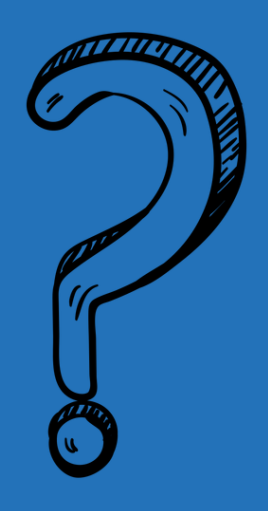

- -- Tristan Fleury
- -- Yoann Mitaine
- -- Emmanuel Lefrebvre

**G** apereo

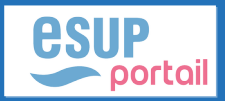